### **УВАЖАЕМЫЕ СТУДЕНТЫ!**

## **ВАМ НЕОБХОДИМО ВЫПОЛНИТЬ СЛЕДУЮЩЕЕ:**

1. Ознакомиться с теорией, составить и ответить на вопросы.

2. Выполнить задание

3. Предоставит отчет конспекта лекции прислать в виде скриншото в течении трех дней .

4. Отправить преподавателю на почту **[v.vika2014@mail.ru](mailto:v.vika2014@mail.ru)** и указать свою Ф.И.О, группу, и название дисциплины тел 072-17-44-9-22

### **Лабораторная работа № 5**

#### **Тема: «Решение задач по составлению разветвляющихся алгоритмов»**

**Цель:** изучение реализации разветвляющихся программ на языке Pascal, а также изучение простых программ вычисления функций при различных значениях аргументов; получение практических навыков работы с ЭВМ.

## **ТЕОРЕТИЧЕСКИЕ СВЕДЕНИЯ**

**Разветвляющийся вычислительный процесс** – он нужен для того, чтобы можно было реализовать ветвление, где при выполнении условия выполняется определенное действие, а при его нарушении уже другое.

В блок-схеме разветвляющийся процесс обозначается так:

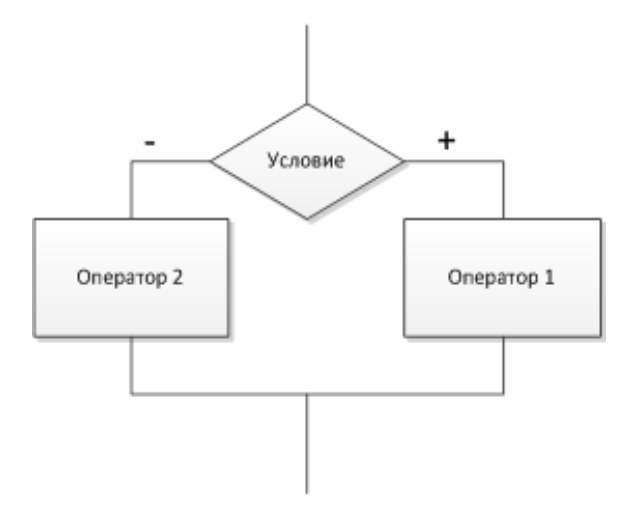

Условия в языке Pascal можно проверить 2-мя способами

**−** Условный оператор

**−** Оператор выбора

Синтаксис условного оператора:

*If<Условие>then<Оператор 1>*

*Else<Оператор 2>;*

Такая структура условного оператора называется полной формой. Неполная форма условного оператора.

Синтаксис

*If<Условие>then<Оператор 1>;*

Условный оператор может быть простым и составным.

Если после служебного слова **then**или **else**стоит не один, а несколько операторов, то они заключаются в операторные скобки (**begin**… **end**), и говорят, что такая форма условного оператора называется составной.

```
If<Условие>then
Begin
<Оператор 1>;
<Оператор 2>;
EndElseBegin
<Оператор 3>;
<Оператор 4>;
End;
```
Если после thenили elsecтоят операторные скобки begin- end, то выполняются действия описанные в них (все последующие операции).

У условного оператора есть вложенная форма или сложная форма. Это форма представляет собой конструкцию, которая содержит после thenили elseeще один условный оператор.

 $If *Yc* \ne *l* > then$ **If**<Условие 2>then<Оператор 1> **Else** <*Onepamop* 2>; Else  $If *Yc* \text{locive} 3> then Begin$  $\langle Onepamop 3\rangle$ ;  $\langle Onepamop \, 4 \rangle$ ;

 $End:$ 

Оператор выбора позволяет выбрать одно из нескольких возможных продолжений программы. Параметром, по которому осуществляется выбор, служит так называемый ключ выбора (или селектор) - выражение любого типа (кроме типов REAL и STRING).

Общая форма записи следующая:

 $caseB$ ыражение of

значение1: оператор (группа операторов); значение2 : оператор (группа операторов);

. . . . . . . . . . . . . . . . .

значениеN: onepamop (группа операторов)  $elseonepamop$  (*zpynna onepamopos*);  $end:$ 

Оператор выбора работает следующим образом. Сначала вычисляется значение выражения, стоящего после зарезервированного слова **case**, а затем составной оператор (или оператор), выполняется соответствующий результату вычисления выражения.

Может случиться, что в списке выбора не окажется константы, равной

вычисленному значению ключа. В этом случае управление передается оператору, стоящему за словом ELSE.

Например,

*caseNUMBER mod 2 of writeln (NUMBER, '- числочетное') elsewriteln (NUMBER, '- числонечетное');*

*end;*

Если один оператор выполняется при нескольких значениях, то их можно перечислить через запятую.

*caseMONTH of 1, 2, 3 :writeln ('Первыйквартал'); 4, 5, 6 :writeln ('Второй квартал'); 7, 8, 9 :writeln ('Третий квартал');*

*10, 11, 12 :writeln ('Четвёртый квартал');*

*end;*

Оператором может являться не только простой оператор, но также составной и пустой операторы.

# *caseCODE of*

*: for i := 1 to 5 do writeln ('\*\*\*\*\*\*\*'); : begin {составной оператор} x:=sqr(y-1); writeln (x); end; : {пустой оператор}*

# *end;*

Любому заданному значению селектора соответствует лишь один вход в списке операторов. Константы должны принадлежать тому же типу, что и селектор. Если селектор принимает значение, которому не соответствует ни один вход, то будет выполняться оператор, следующий за словом **else**. Если же этого оператора нет, то никакие альтернативы не будут выполняться.

# **Ход работы:**

1. Выбрать вариант задания;

- 2. Изучить теоретическую часть;
- 3. Для каждого задания выполнить постановку задачи;
- 4. Разработать алгоритмы задачвиде блок-схемы.

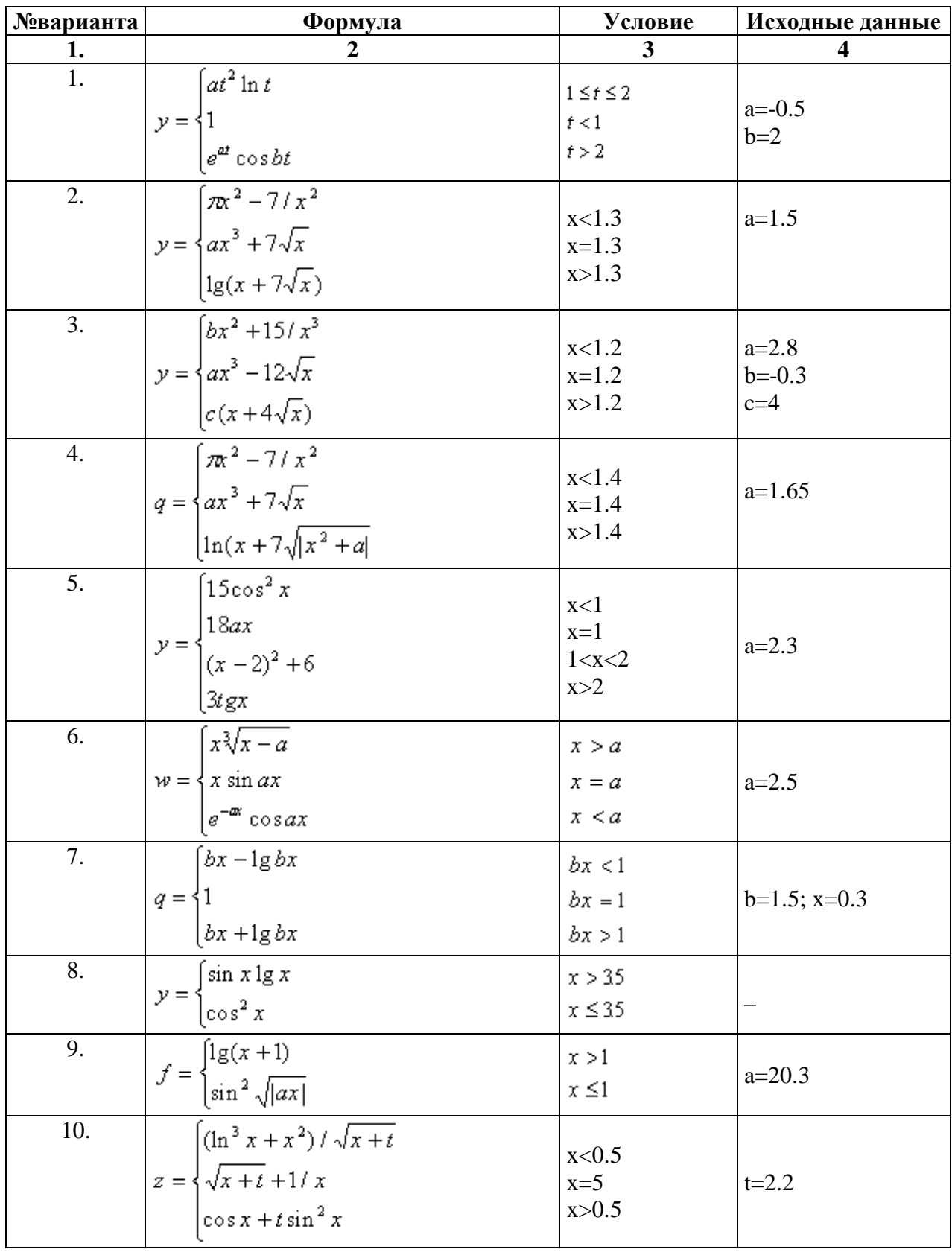

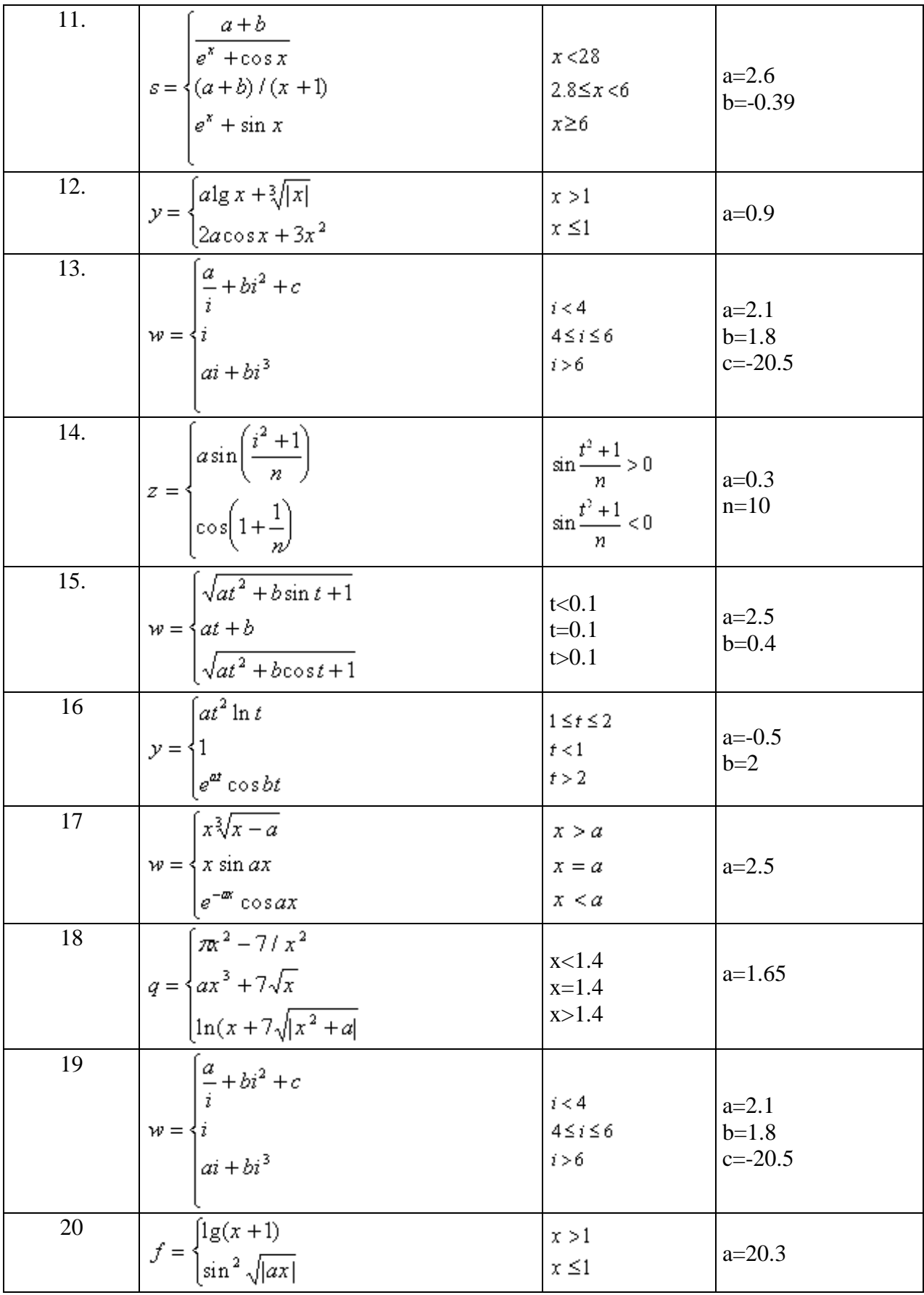

# Контрольные вопросы:

1. Какую структуру имеет программа на Языке TurboPascal?

2. Назовите основные процедуры ввода/вывода языка TurboPascal.

3. Каково назначение оператора присваивания?

4. Какую конструкцию имеет условный оператор If?

5. Что такое разветвленный вычислительный процесс?

6. Напишите пример оператора условного перехода.

7. Напишите пример оператора безусловного перехода.

8. Можно ли в операторе ветвления использовать составные операторы?